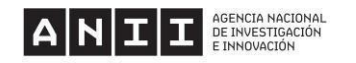

# **FREQUENTLY ASKED QUESTIONS - ENGAGING WITH VISITING SCIENTISTS AND TECHNOLOGISTS First call 2024**

#### **Who can submit proposals?**

The call consists of 2 modalities that contemplate different types of institutions that may apply and the profile of beneficiaries of the training activities. In turn, Mode 2 includes a collaboration agreement with the Training and Capacity-building Program for Public Health Care Providers (FoRHSa) to carry out training and capacity-building activities for the human resources of the National Integrated Health System (SNIS).

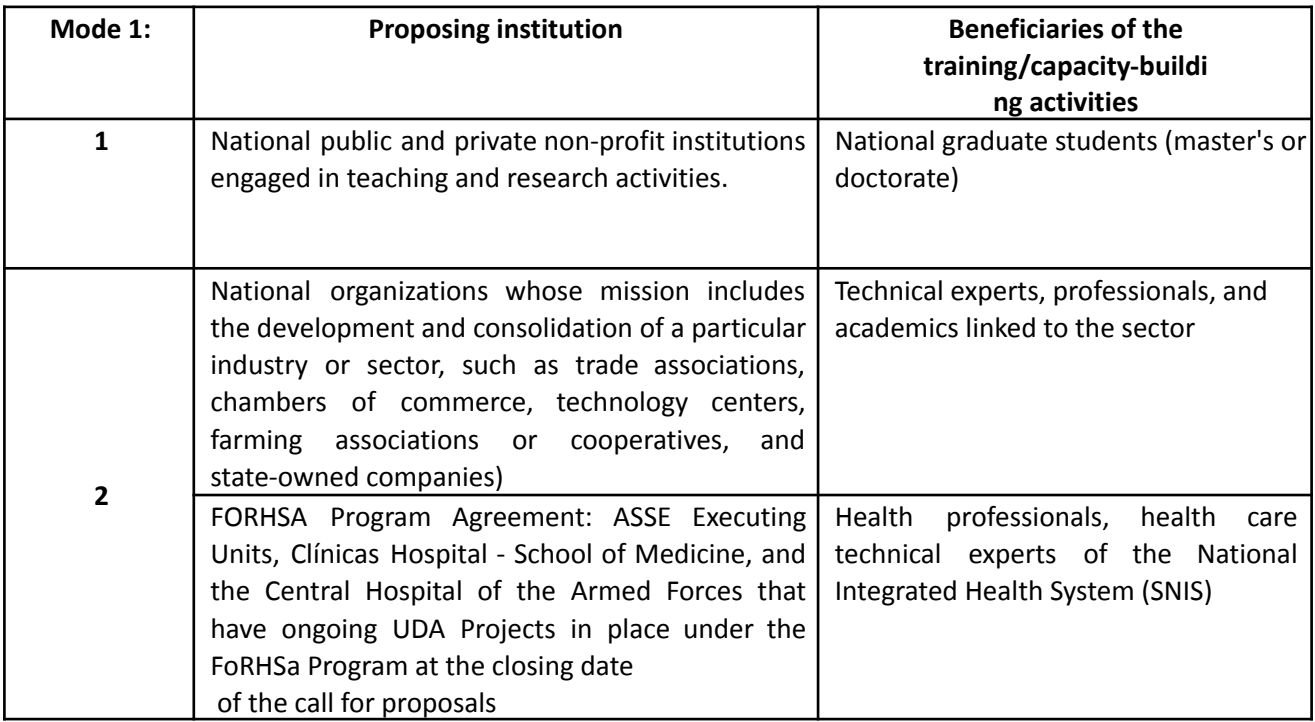

## **In what areas of interest can proposals be submitted?**

If you apply to mode 1 or mode 2 outside the FORHSA agreement, the areas of interest of the call are:

- Advanced digital technologies
- Biotechnology
- Green technologies
- Educational sciences
- Climate change

The application form must indicate at least one of the areas of interest of the call and duly justify the selection. Climate Change is considered a cross-cutting area that can be selected alone or in addition to any of the above and also be duly justified.

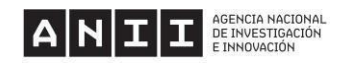

If applying to Mode 2 under the FORHSA Program, there is no need to select any areas, as all areas relevant to the UDA Programs apply, and the option "FORHSA Program" must be selected.

### **Can I submit more than one visiting professor in the application?**

Yes, but the relevance of each profile presented and their contribution to the proposed course will be evaluated, among the other items outlined in the assessment terms.

#### **Do these applications require a counterpart contribution? How much should the counterparty contribute?**

If applying for Mode 1 or Mode 2 outside the FoRHSa Program agreement, the application requires a counterpart contribution from the national applicant institution of at least 20% of the total cost of the activity. Teaching and administrative hours of staff employed by the institution will not be accepted as counterpart contributions.

No institutional counterpart contribution is required for Mode 2 under the FoRHSa Program.

#### **What items are covered by ANII's contribution?**

Travel and per diem expenses for scientists, technologists, or visiting professionals are to be covered. Air tickets must be in economy class. Internal transfers within the city where the course is held are considered under the item "travel and accommodation."

#### **What endorsement letters should I submit in my application?**

A letter of endorsement for the national applicant institution and a letter of endorsement for each of the participating institutions included in the application must be submitted. Templates are available for download on the call page.

If applying for Mode 2 under the FORHSA Program, the UDA Subprogram Coordination must submit and sign a letter of endorsement for the participating institution.

#### **Is there a template for the visiting professor's letter of engagement?**

No, there is no template. The letter must state the visiting scientist/technologist's commitment to participate and indicate the name and estimated dates of the course.

# **CVUy: The person responsible for the implementation must upload their Resumé to ANII's CVUy System**

The minimum mandatory data to be completed on CVUy to close the application to this call are:

- General Information -> Personal Information (fill out all CVUy mandatory data in this section)
- General Information -> Personal Address (fill out all CVUy mandatory data in this section)

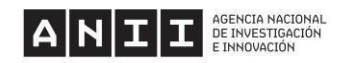

- General Information -> Main Institution (fill out all CVUy mandatory data in this section)
- General Information -> Area of action (select at least one area)
- Training (there must be at least one ongoing or completed training)

For Mode 2, a supplementary Resumé may be enclosed in the application form in the Additional Documents section.